## Package 'PRISMAstatement'

May 9, 2019

Title Plot Flow Charts According to the ``PRISMA'' Statement

#### Version 1.1.1

Description Plot a PRISMA <http://prisma-statement.org/>flow chart describing the identification, screening, eligibility and inclusion or studies in systematic reviews. The PRISMA statement defines an evidence-based, minimal set of items for reporting in systematic reviews and meta-analyses. PRISMA should be used for the reporting of studies evaluating randomized clinical trials (RCT), and is also for reporting on systematic reviews of other types of research. There is also a function to generate flow charts describing exclusions and inclusions for any kind of study.

License GPL-3

URL <https://github.com/jackwasey/PRISMAstatement>

BugReports <https://github.com/jackwasey/PRISMAstatement/issues>

Imports DiagrammeR Suggests DiagrammeRsvg, knitr, rmarkdown, rsvg, scales, testthat, utils VignetteBuilder knitr Encoding UTF-8 LazyData true RoxygenNote 6.1.1.9000 NeedsCompilation no Author Jack O. Wasey [aut, cre, cph] (<https://orcid.org/0000-0003-3738-4637>) Maintainer Jack O. Wasey <jack@jackwasey.com> Repository CRAN Date/Publication 2019-05-08 22:50:13 UTC

### R topics documented:

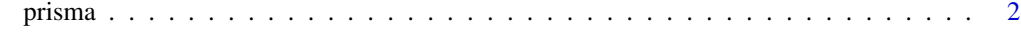

**Index** [4](#page-3-0)

<span id="page-1-0"></span>

#### Description

Generate PRISMA statement flow chart for use in retrospective medical research. Almost all arguments are mandatory, as they are in the recommended PRISMA statement.

#### Usage

```
prisma(found, found_other, no_dupes, screened, screen_exclusions,
  full_text, full_text_exclusions, qualitative, quantitative = NULL,
  labels = NULL, extra_dupes_box = FALSE, ..., dipi = 72,font\_size = 10prisma_graph(found, found_other, no_dupes, screened, screen_exclusions,
  full_text, full_text_exclusions, qualitative, quantitative = NULL,
  labels = NULL, extra_dups_bx = FALSE, ..., dipi = 72,font\_size = 10
```
#### Arguments

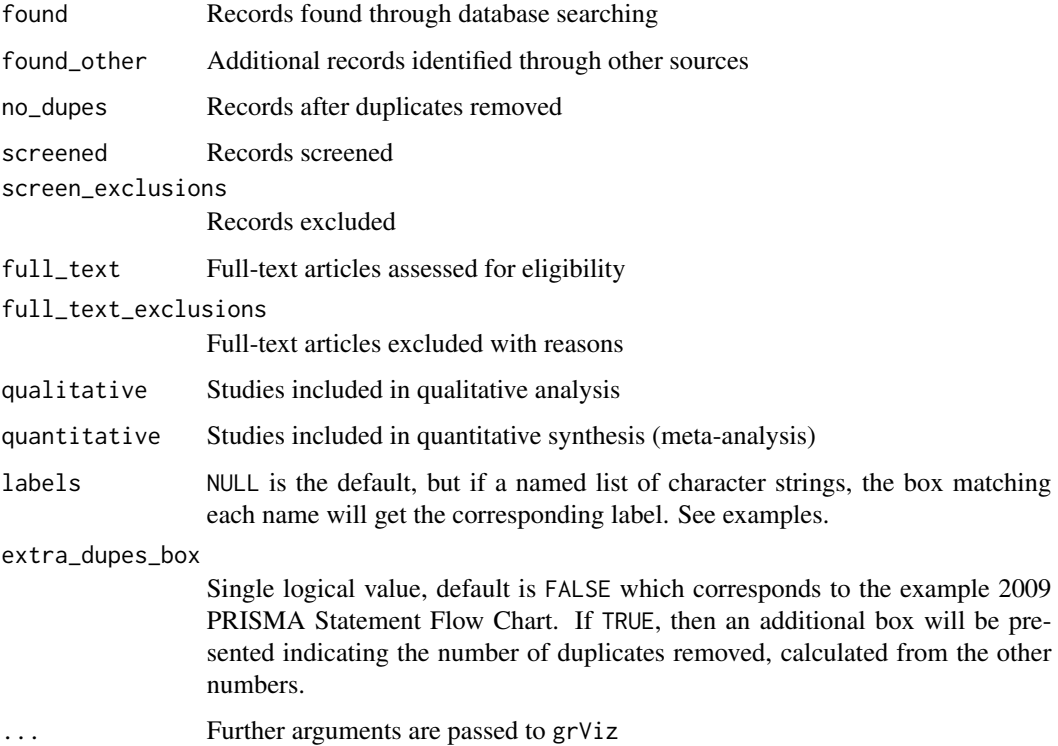

#### prisma and the set of the set of the set of the set of the set of the set of the set of the set of the set of the set of the set of the set of the set of the set of the set of the set of the set of the set of the set of th

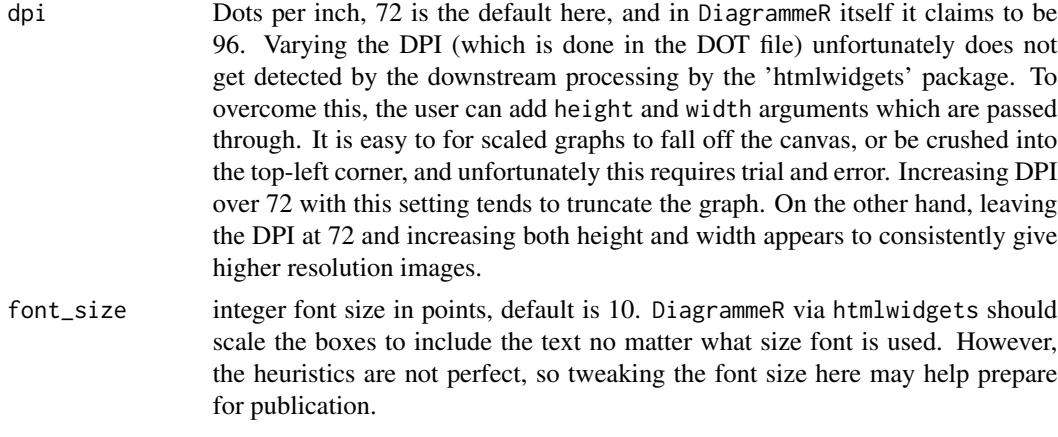

#### Functions

• prisma\_graph: Generate the 'dot' graph text

#### Source

<http://prisma-statement.org/PRISMAStatement/FlowDiagram>

#### Examples

```
prisma(1000, 20, 270, 270, 10, 260, 20, 240, 107)
prisma(1000, 20, 270, 270, 10, 260, 20, 240, 107,
      labels = list(found = "FOUND"))
prisma(1000, 20, 270, 270, 10, 260, 20, 240, 107, dpi = 24)
prisma(1000, 20, 270, 270, 10, 260, 20, 240, 107, extra_dupes_box = TRUE)
# vary the font size
prisma(1000, 20, 270, 270, 10, 260, 20, 240, 107, font_size = 6)
prisma(1000, 20, 270, 270, 10, 260, 20, 240, 107, font_size = 60)
# giving impossible numbers should cause an error
## Not run:
  prisma(1, 2, 3, 4, 5, 6, 7, 8, 9)
# giving unlikely numbers should cause a warning
  prisma(1000, 20, 270, 270, 10, 260, 19, 240, 107)
  prisma(1000, 20, 270, 270, 269, 260, 20, 240, 107)
```
## End(Not run)

# <span id="page-3-0"></span>Index

prisma, [2](#page-1-0) prisma\_graph *(*prisma*)*, [2](#page-1-0)